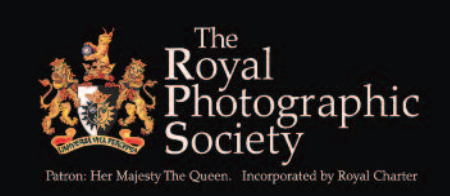

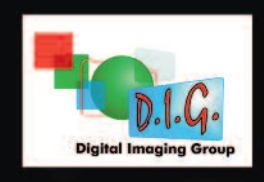

# DIGITAL IMAGING GROUP 2013 MEMBERS' EXHIBITION

Selectors: Mark Mumford FRPS, Margaret Salisbury FRPS and Graham Whistler FRPS,

### Closing date for postal entries: Thursday 28th February 2013 Selection of Exhibition: Sunday 10 March 2013

#### **Rules**

1. You may enter either TWO or THREE prints.

2. Images must originate as photographs (image captures of objects via light sensitivity) made by the entrant on photographic emulsion or acquired digitally. All photographic content in an image must be the sole work of the photographer. Images may be altered by the maker, and artwork or computer graphics created by the entrant may be incorporated if the photographic content predominates.

3. By virtue of submitting an entry for this exhibition, the entrant certifies the work as his or her own and permits the organisers to reproduce all or part of the entered material free of charge for publication in a catalogue, on the internet, website and/or in other media related to the RPS Digital Imaging Group.

4. Any image previously accepted in an Exhibition or Competition organised by the main DI Group is not eligible. This does not include those organised by the Group's Centres or by other 'sub-groups'.

5. Mount your prints on 40 x 50 cm card. 6. Mark each print on the reverse with the print title, and your name and address as on the entry form.

7. If you wish to have your accepted image published on the website, on the exhibition CD and in DIGIT, it is important that you should submit electronic copies of your entries as uncompressed single layer tiff files in Adobe RGB (1998) colour space and 20 cm on the longest side at 300 ppi. The files should be named as follows: Title of print, your name including RPS distinction. E.g. the electronic file for a print titled 'Landscape' by Andrew Smith LRPS should be titled

Landscape, Andrew Smith LRPS. These will be used for publication in DIGIT so please make sure that they are exactly as you want them to appear in print.

8. Images must be submitted on a CD bearing your name, telephone number and e-mail address. Please do NOT use adhesive labels on CDs.

*Entries for the Exhibition without the CD and files in the correct format will be accepted for the print exhibition but, regrettably, the images may not be able to be published.*

9. Complete the Entry Form (below) and

your cheque for £5 to **RPS DI Group** to cover the exhibition costs.

10. Post or deliver your prints, CD, cheque and entry form to Alex Dufty LRPS to the address given OR

Post or deliver your CD, cheque and entry form to Alex Dufty LRPS, and bring your prints to the AGM on 10 March 2013. 11. Ensure that the packing is suitable for use in return posting of the prints unless collection arrangements have been agreed previously with the Exhibition Secretary. Remember to include return postage stamps or cheque.

12 . Selection will take place following the AGM. Each entrant will have one print accepted. A Gold Medal and six Ribbons will be awarded.

12. It may not be possible to display all accepted prints at every venue.

13. The utmost care will be taken of all prints but the Digital Imaging Group cannot be held responsible for any loss or damage during the exhibition or whilst in transit.

PLEASE SEE PAGE 2 FOR GENERAL INFORMATION, HINTS AND TIPS ABOUT YOUR ENTRY.

### **ENTRY FORM - 2013 MEMBERS' EXHIBITION**

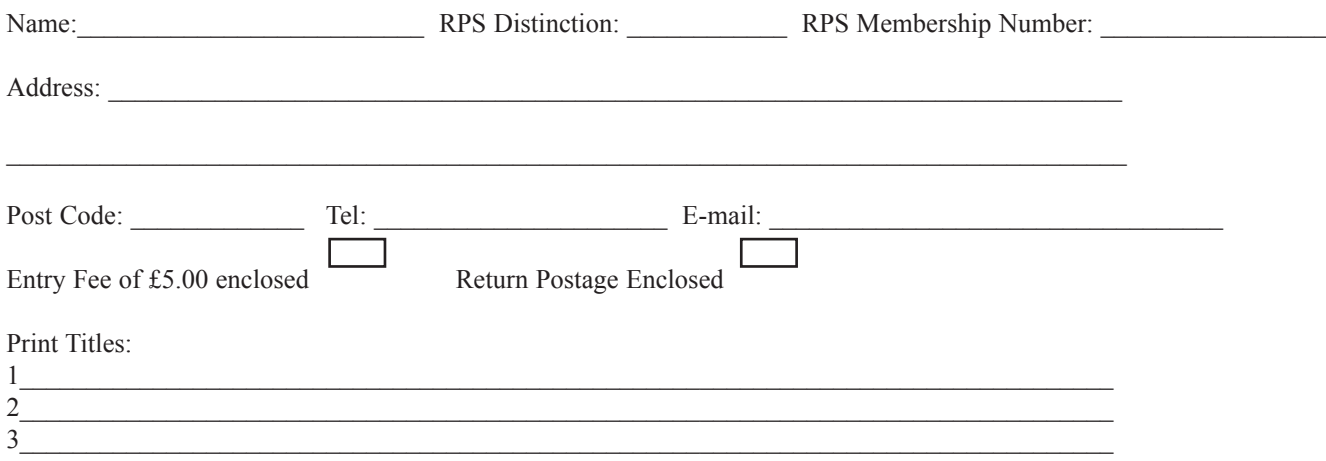

**Entries should be posted to the Exhibition Secretary, Alex Dufty LRPS, 127 Bradley Avenue, Winterbourne, Bristol BS36 1HW, Tel: 01454 778485, Email:exhibition@digit.rps.org**

## DIG Print Exhibition: Information, Hints and Tips

The prints are selected at the AGM in March each year.

For members entering for the first time, here are some general notes on how to proceed:

1 You can enter up to Three Prints

2 Make sure that the entry form, CD and print all have the same titles.

3 The category is OPEN and the prints can be of any size but have to be mounted on a 40cm X 50cm board.

4 The entry forms have to be sent to the Exhibition Secretary by the closing date, which is usually about 10 days before the AGM.

5 If you are not coming to the AGM/Selection then the prints and CD have to be sent with the entry form and return postage to the Exhibition Secretary before the closing date. If you are coming to the AGM/Selection, then you can bring the prints with you. The Exhibition Secretary would like the Entry Form, cheque and CD in advance. This gives the Exhibition Secretary some notice on, who and what is being entered.

6 When members are bringing their prints to the AGM, please make a note of what was written on the Entry Form, this is often a cause of error in entering.

7 You can save money by arranging for a group of members to collect the prints and for one person to deliver, or you can arrange to pass the prints through a committee member.

8 The cheapest way to post if you cannot arrange a group collection is to use the Corrugated Flat Pack available at all post offices.

In the Post Office, you will see on sale for £2.99 (last time I checked) a Box Flat Pack one piece, you do not make up the pack but leave it flat and put the three prints, CD and entry form in the middle. Seal with sellotape around three edges and send parcel post...usually about £4.

Some members have been using this method for a number of years with no damage to the prints, but you can always ask the Exhibition Secretary if you have any problems.

The pack measures 48cm X 58cm so has plenty of space around the prints for protection.

9 After the selection at the AGM, one print from each member is retained for the Print Exhibition and will travel around the Country at various venues...The prints not selected can be taken away if you are at the AGM. If the prints have been posted in then the two unselected prints are retained by the Exhibition Secretary until the Shows are complete usually by the end of November, then all three are parcelled up and posted back to the Photographer.

Alex Dufty LRPS Exhibition Secretary